# **GERONIMO**

## [\[GERONIMO](http://typea.dip.jp/tips/wiki.cgi?page=GERONIMO)]

ver 1.1.1 [Tomcat](http://typea.dip.jp/tips/wiki.cgi?page=Tomcat+5%2E5+JNDI+Datasource+%A4%CE%CD%F8%CD%D1)

[GERONIMO](http://typea.dip.jp/tips/wiki.cgi?page=GERONIMO) JDBC Common Libs Apache HITP  $\Box$  Services Common Ling Database ıl۹ **E** IMS Resources [GERONIMO/](http://typea.dip.jp/tips/wiki.cgi?page=GERONIMO)repository Install

## **Add Archive to Repository**

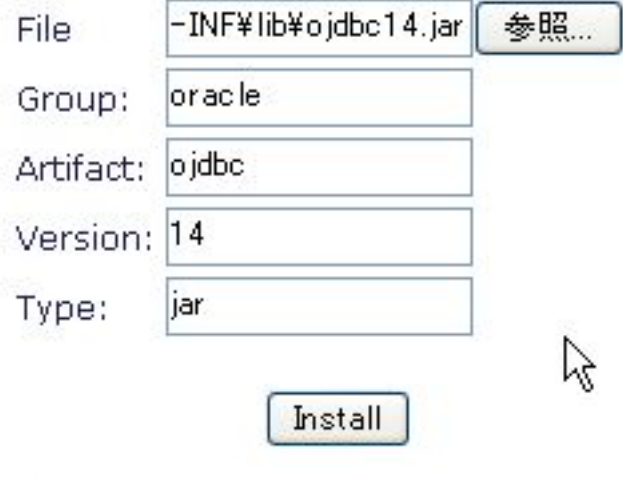

[Database](http://typea.dip.jp/tips/wiki.cgi?page=Database) pool

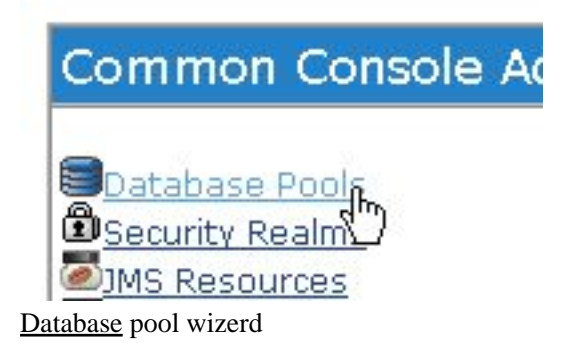

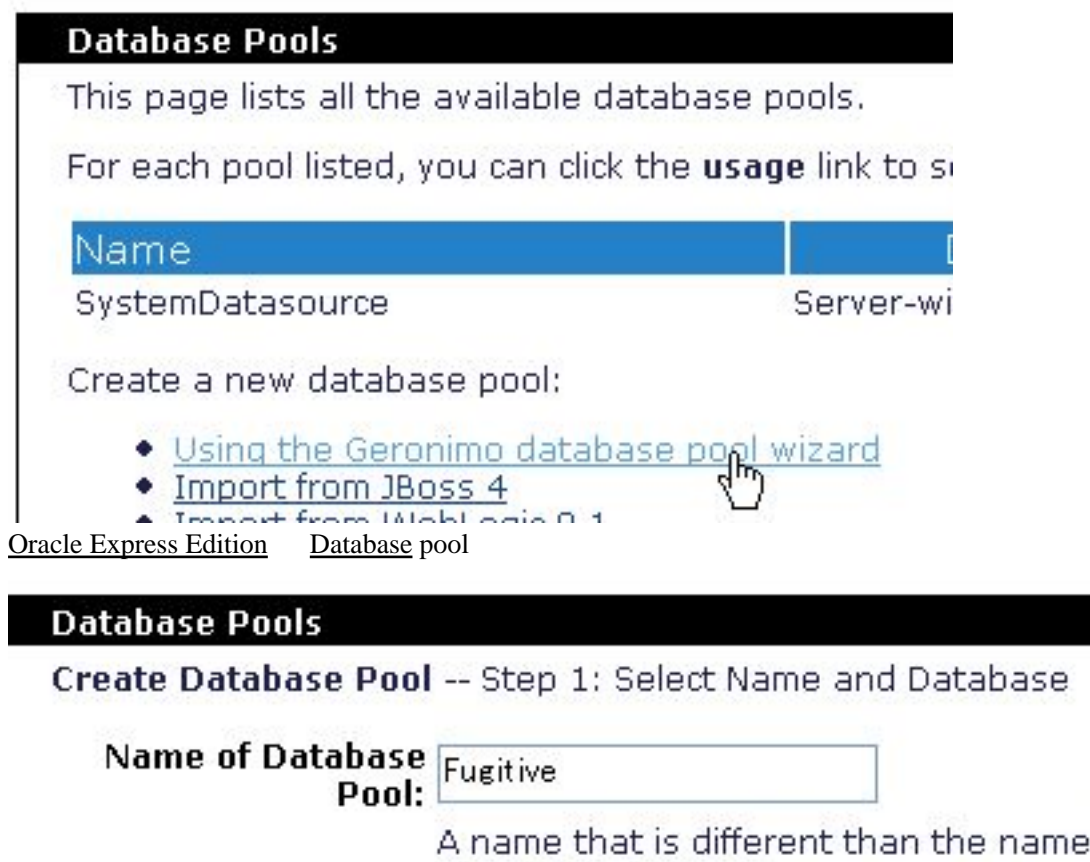

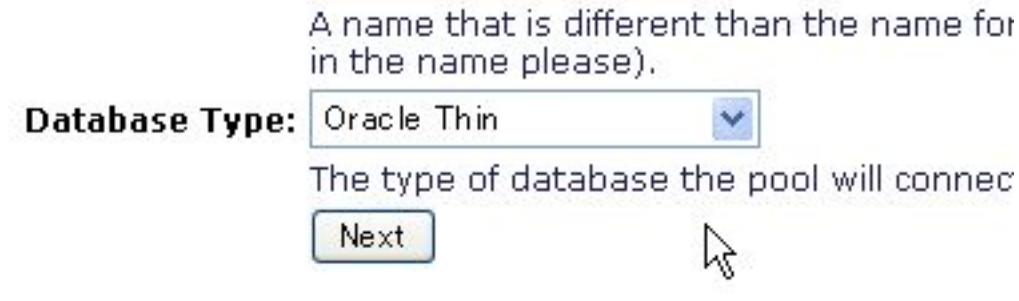

 $JDBC$ 

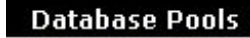

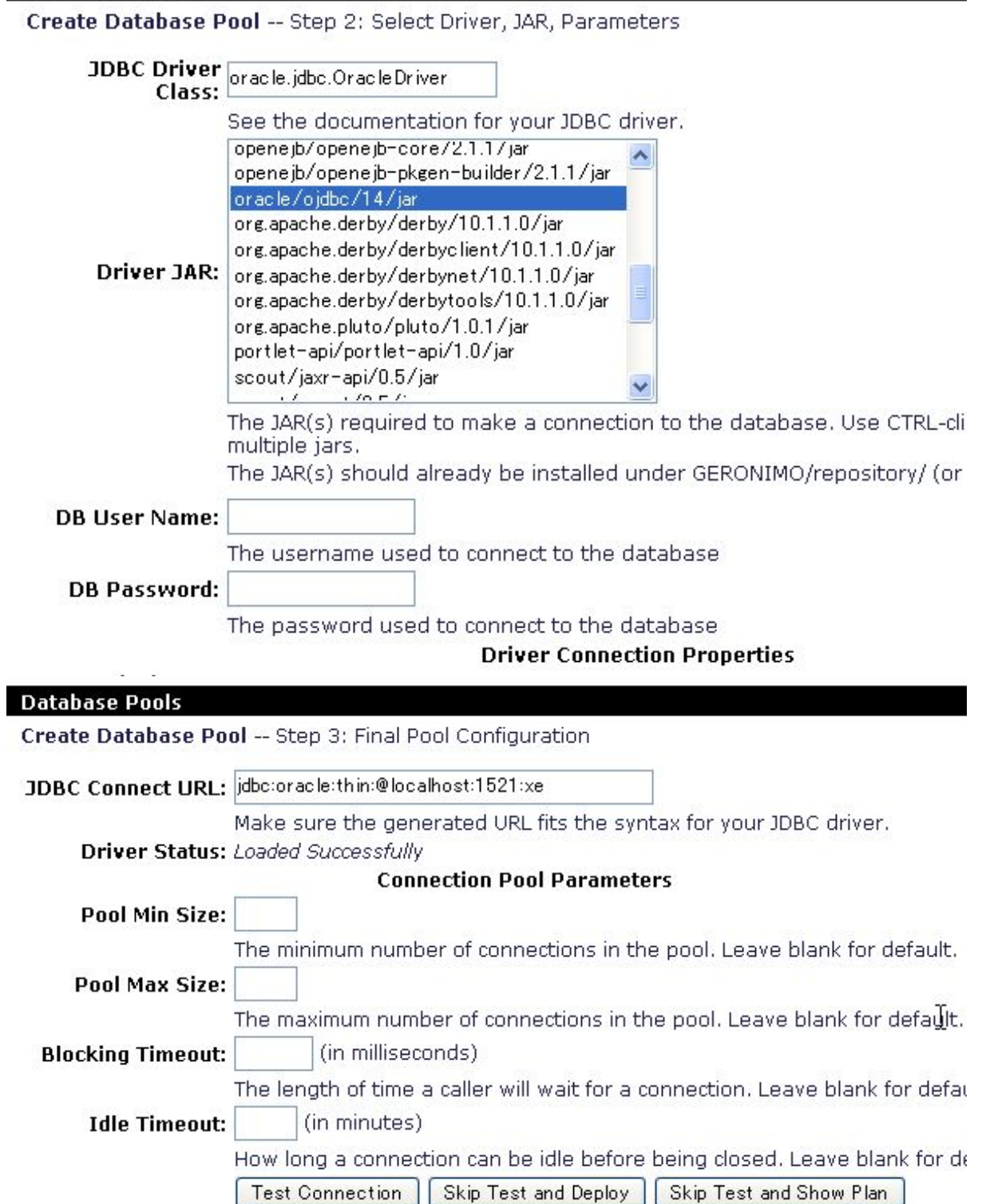

Deploy

### **Database Pools**

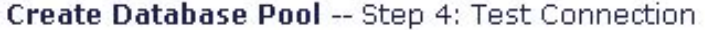

# Test Result: Connected to Oracle Oracle Database 10g Express Edition Release 10.

 $\overline{ }$ 

Deploy Show Plan

Cancel

[Database](http://typea.dip.jp/tips/wiki.cgi?page=Database) pool

#### **Database Pools**

This page lists all the available database pools.

For each pool listed, you can click the usage link to see examples of how to use the pool from your application

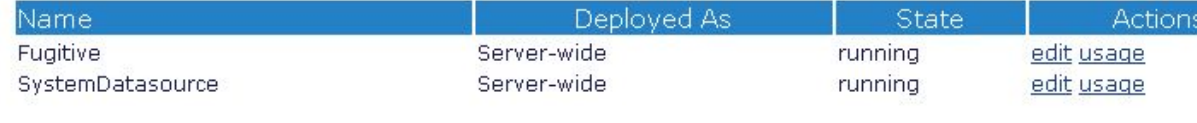

usage extension users are the users of the users of the users of the users of the users of the users of the users of the users of the users of the users of the users of the users of the users of the users of the users of t

### om your application.

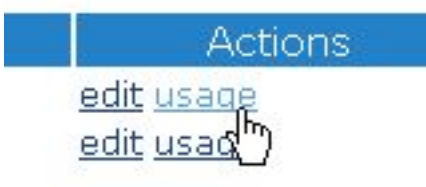

### WEB-INF/web.xml

```
 <resource-ref>
   <res-ref-name>jdbc/fugitive</res-ref-name>
<res-type>javax.sql.DataSource</res-type>
<res-auth>Container</res-auth>
   <res-sharing-scope>Shareable</res-sharing-scope>
 </resource-ref>
```
### WEB-INF/geronimo-web.xml

```
 <?xml version="1.0" encoding="UTF-8"?>
<web-app
   xmlns="http://geronimo.apache.org/xml/ns/j2ee/web-1.1">
  <environment>
      <modul el d>
           <artifactId>fugitive</artifactId>
      </moduleId>
      <dependencies>
<dependency>
<groupId>console.dbpool</groupId>
               <artifactId>Fugitive</artifactId>
           </dependency>
      </dependencies>
  </environment>
   <context-root>/fugitive</context-root>
   <!-- security settings, if any, go here -->
   <resource-ref>
```
 <ref-name>jdbc/fugitive</ref-name> <pattern> <groupId>console.dbpool</groupId> <artifactId>Fugitive</artifactId> <name>Fugitive</name> </pattern> </resource-ref> </web-app>

Initial Context  $\ct{x}$  = new Initial Context(); DataSource ds = ctx.lookup("java:comp/env/jdbc/fugitive");